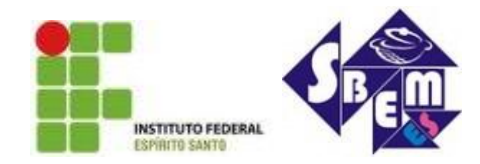

**III SEMANA DA MATEMÁTICA DO IFES/VITÓRIA** Vitória, 12 a 14 de novembro de 2013

## **ANÁLISE E DISCUSSÃO DO MÉTODO DE NEWTON UTILIZANDO O SOFTWARE EXCEL E O GEOGEBRA PARA ESTUDO DE RAÍZES REAIS DE FUNÇÕES.**

**Anderson José Silva; FernandaRodrigues Scandian; Renata Toneli Tedesco; Hélio Rosetti** Instituto Federal do Espírito Santo

*[andersoneconomia@ig.com.br](mailto:andersoneconomia@ig.com.br)[;nanda.scandian@gmail.com](mailto:nanda.scandian@gmail.com)[;rttoneli@gmail.com;](mailto:rttoneli@gmail.com)helio@ifes.edu.br*

**Palavras-Chave:** Raízes. Funções. Newton. Software

# **1. INTRODUÇÃO**

O estudo de funções e suas raízes é objeto de estudo massivo no ensino superior. Vamosdiscutir o método de Newton para obtenção de raízes de funçõesde grau *n*(pelo mesmo um valor aproximado) e com ajuda do Software Microsoft Excel® e Geogebra, esboçar um gráfico.

#### **2. METODOLOGIA**

O Método de Newton é usado para resolver numericamente uma equação não linear*f* (x) = 0, onde *f é* uma funçãodiferenciável. Em alguns casos de equações polinomiais, os valores de x que anulam f(x) podem ser reais ou complexos. Assim, sem um método específico para a resolução de tais equações, fica praticamente impossível obter suas raízes.

## **3. DEMONSTRAÇÃO GEOMÉTRICA DO MÉTODO DE NEWTON**

Geometricamente o método de Newton é obtido da seguinte forma: dado um ponto  $(x_n, f(x_n))$ traçamos a reta  $L_n(x)$  tangente à curva neste ponto: $L_n(x) = f(x_n) + f'(x_n)(x - x_n)$ 

Podemos classificar  $L_n(x)$  como um modelo linear que aproxima a função  $f(x)$  em uma vizinhança de  $x_n$  e achando o zero (raiz) deste modelo, temos:

$$
x_{n+1} = x_n - \frac{f(x_n)}{f'(x_n)}
$$

Observe que essa fórmula já repete as condições para que se possa obter uma sequência: para calcular o número  $x_{n+1}$ é preciso que *f* esteja definido em  $x_n$ (isto é, *xn*deve ser um número do domínio de *f*) e *f'*  $(x_n) = 0$  para que possamos efetuar a divisão  $f(x_n)$  por $f(x_n)$ . Geometricamente, podemos representar assim:

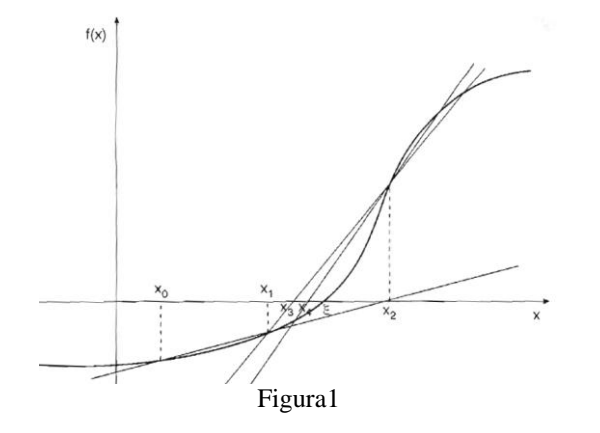

#### **4. USANDO O EXCEL E O GEOGEBRA**

Com exemplo, mostraremos passo-a-passo como encontrar uma raíz da função *g*(*x*)=*x*− . Nesse caso, o valor de x que faz com que  $f(x)=x$  ou seja,  $\sqrt{x}=x$  é o mesmo que faz com que  $g(x)=x-\sqrt{x}=0$ . Encontrar uma raiz para *g* é, portanto, equivalente a encontrar um ponto fixo para *f*. Vamos aplicar ao GeoGebra. Primeiramente abra o software.

- 1. no menu principal clique em EXIBIR>>PLANILHA;
- 2. ainda no CAMPO DE ENTRADA digite: **y=x** ; depois digite: **f(x)=sqrt(x)** ;
- 3. na célula A1 digite: **=Ponto[EixoX]**; aperte a tecla ESC e arraste o ponto A1 que apareceu sobre o EixoX. Deixe-o próximo de x=3.
- 4. na célula B1 digite: **=(x(A1), f(x(A1))),** na C1 digite: **=Segmento[A1, B1],** na A2 digite:  $= (y(B1), y(B1))$
- 5. copie a fórmula da célula B1 para a célula B2 ou escreva na célula B2: **=(x(A2), f(x(A2)))**
- 6. copie a fórmula da célula C1 para a célula C2 ou escreva na célula C2: **=Segmento[A2, B2]**

Tabela 1

- 7. na célula D2 digite: **=Segmento[B1, A2]**
- 8. selecione as células A2 até D2 (basta clicar em A2 e arrastar até D2 (ver tabela 1)

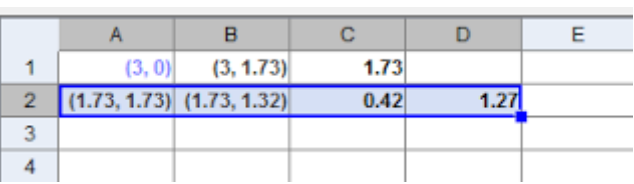

Agora basta repetir esse procedimento copiando-o para as células que estão abaixo. Podemos arrastar até quantas linhas quisermos tendo assim as respectivas interações.

### **5. CONSIDERAÇÕES FINAIS**

Parece-nos bastante razoável dizer que muitos alunos do ensino superior não compreendem corretamente o método de Newton para achar raízes de funções de grau maior ou igual a 3. A aplicabilidade do Método é conhecida na Engenharia, Física e na Matemática. E professores que ministrarem esse assunto podem contar com os softwares Excel® e o Geogebra para uma melhor visualização do comportamento gráfico das funções ao utilizar o método de Newton.

# **6. REFERÊNCIAS**

FLEMMING, Diva Marília. **CÁLCULO A**. Funções, Limite, Derivação e Integração. 6ª ed. Person VIANA, Paulo Evandro.**Método de Newton**. Universidade Federal de Minas Gerais **http://geogebraxp.blogspot.com.br/2010/11/calculo-numerico-ilustracao-para-o.html**